1 Kontaktdaten - (2. Kind + Person mit Sorgerecht - (3. Betreuungsbedarf - 4. Infos zur Arbeit von den

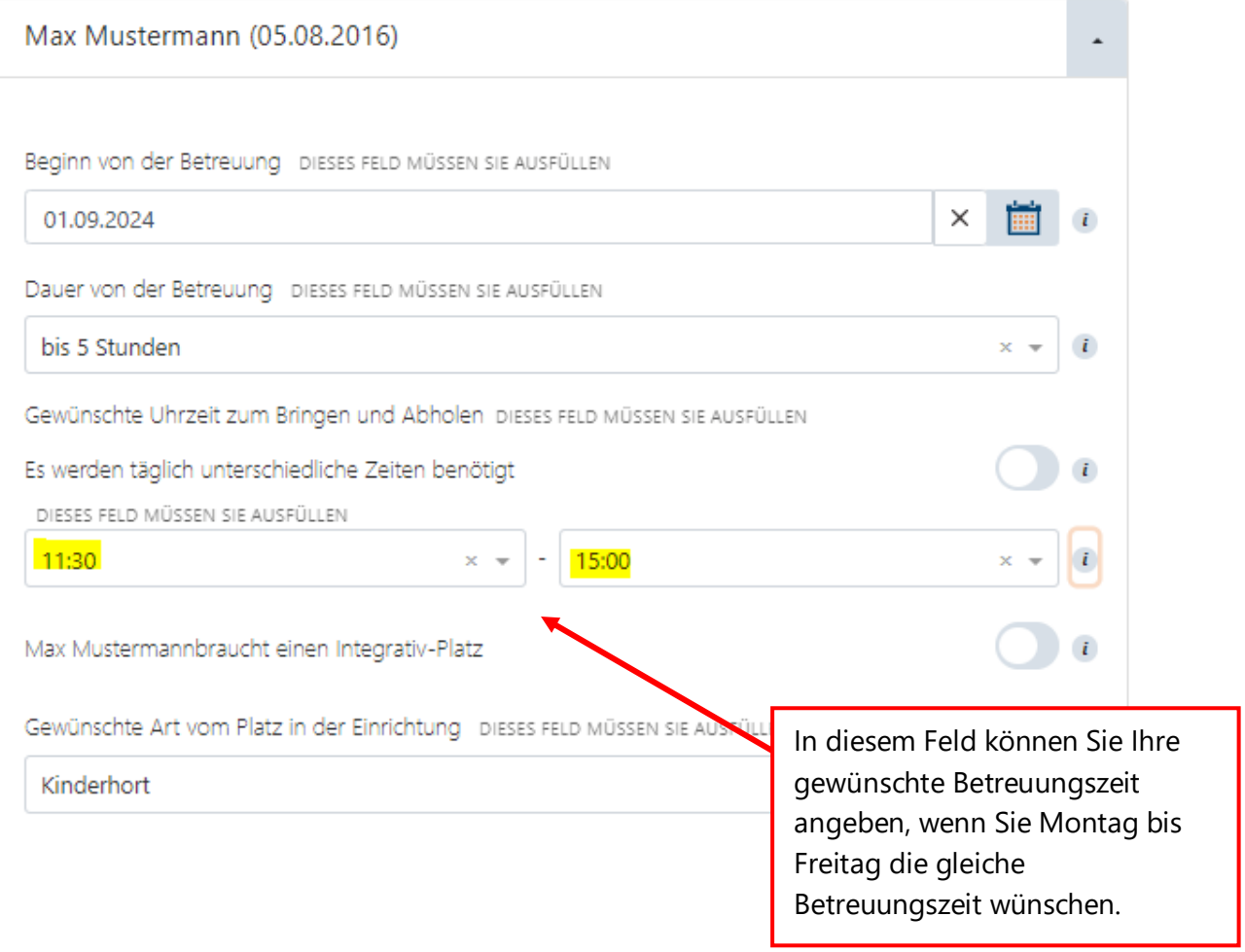

1 Kontaktdaten - 2. Kind + Person mit Sorgerecht - 3. Betreuungsbedarf - 4. Infos zur Arbeit v

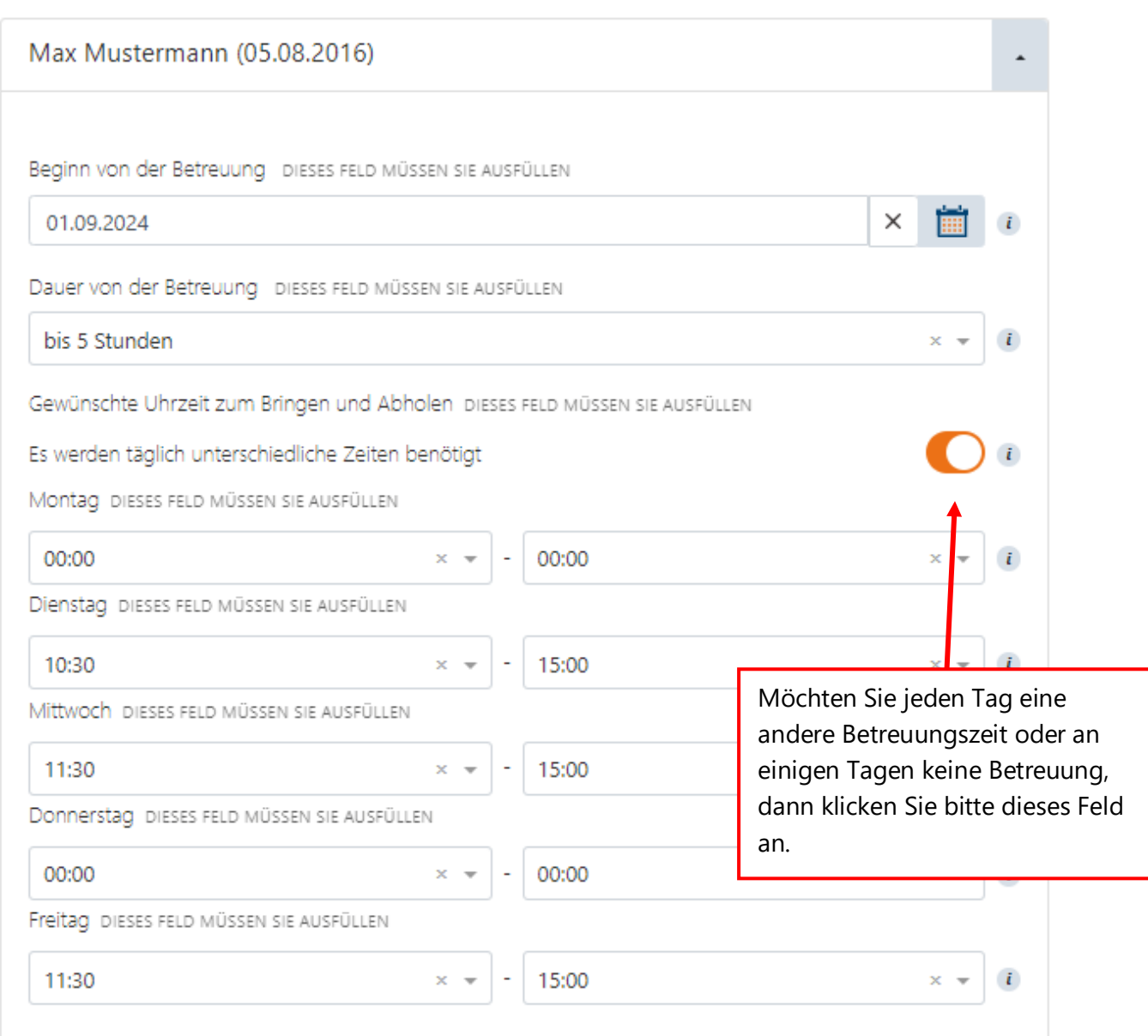

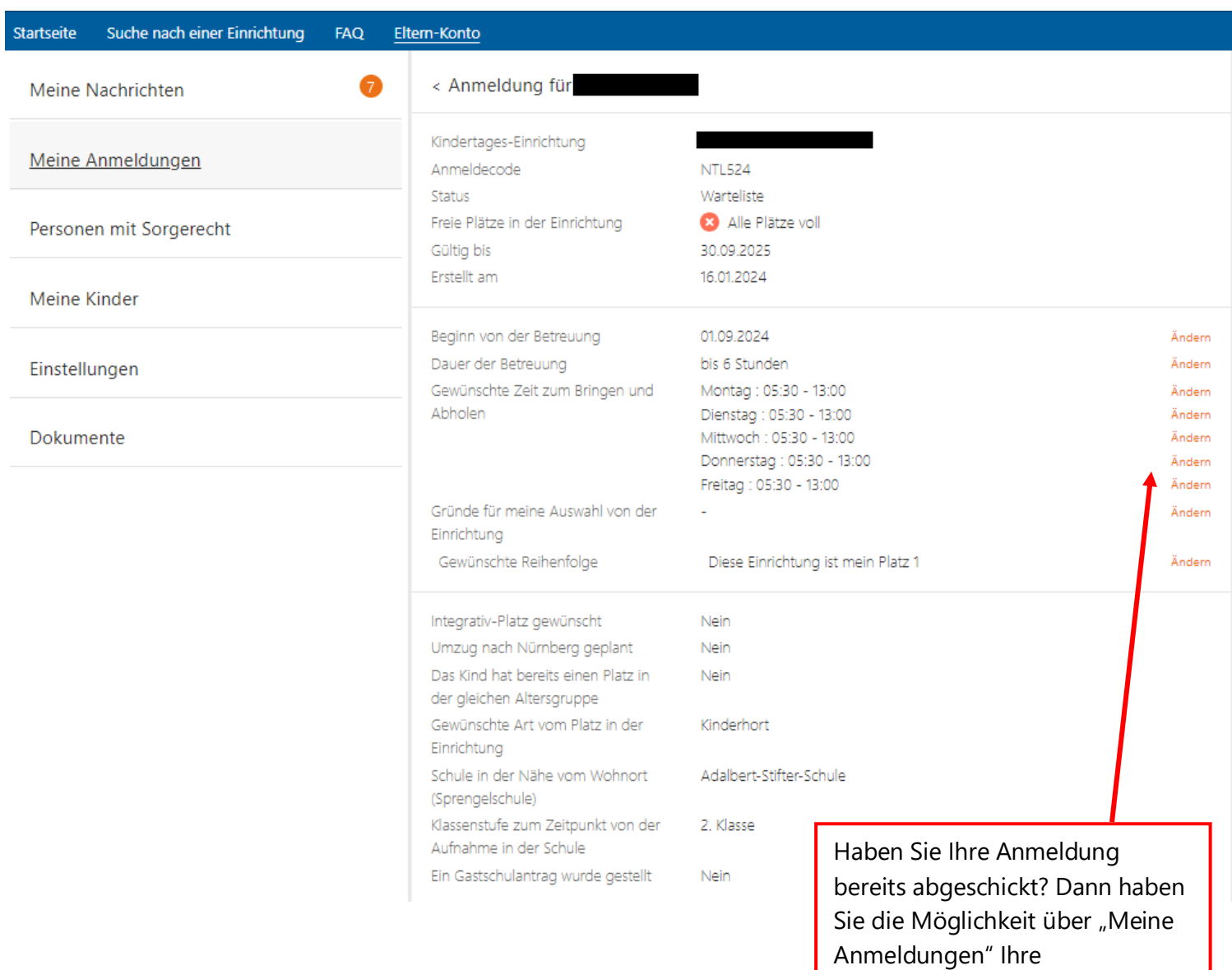

Betreuungszeiten zu ändern.